# **客户端UI自动化**

## **&持续集成**

## **范留杰**

去哪儿网 测试总监

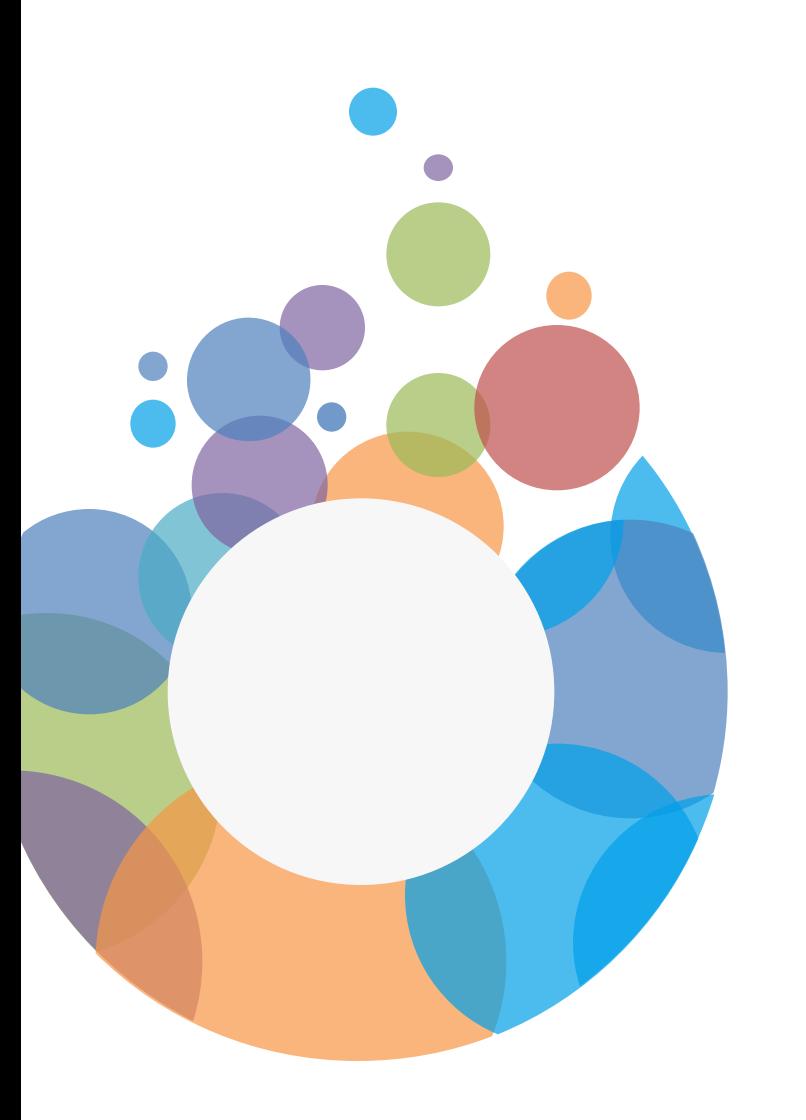

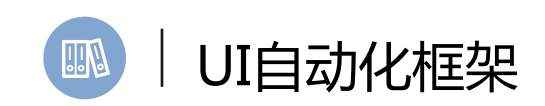

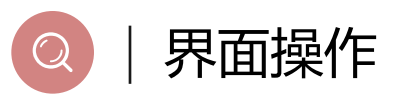

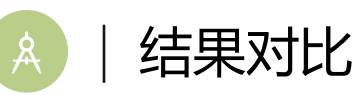

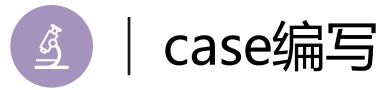

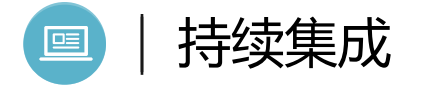

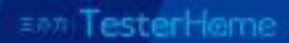

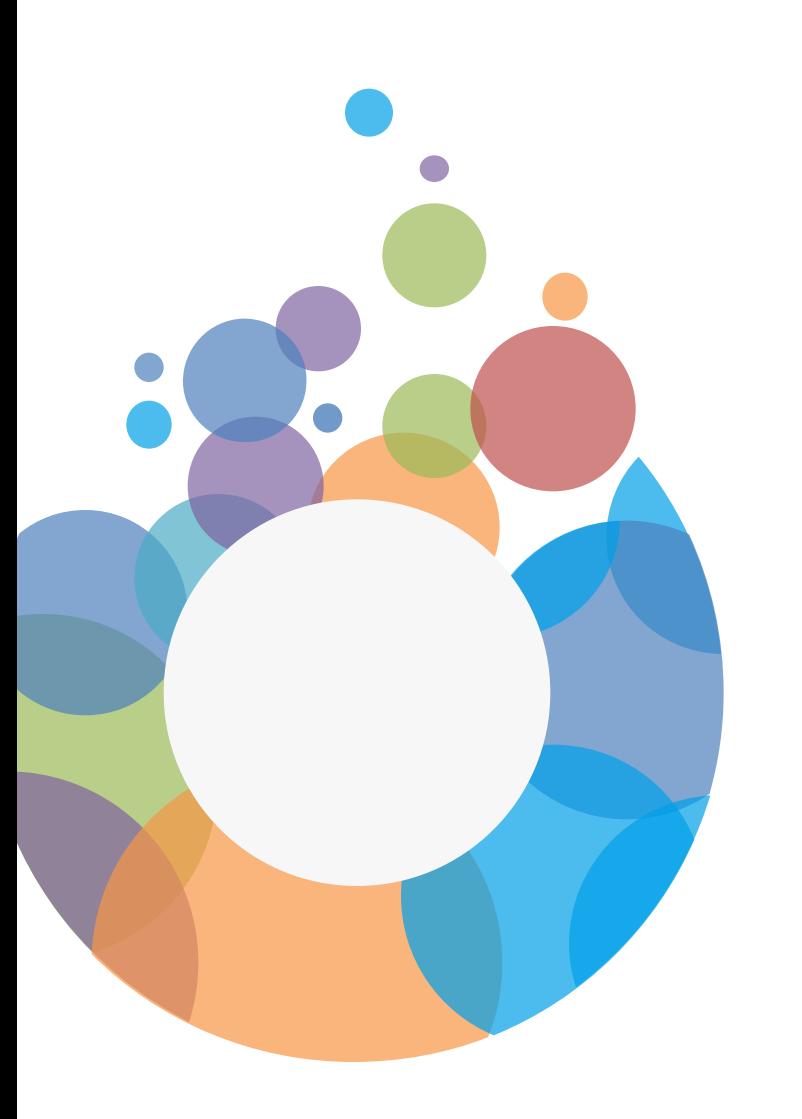

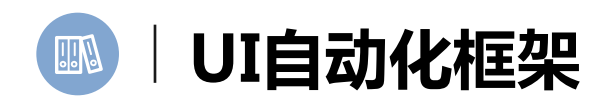

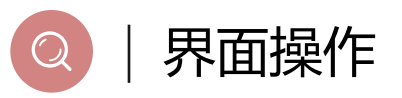

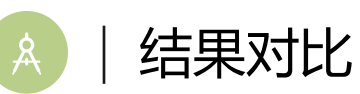

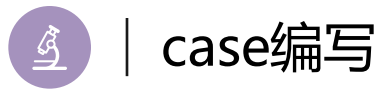

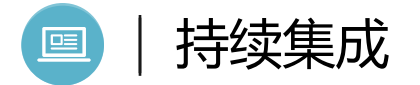

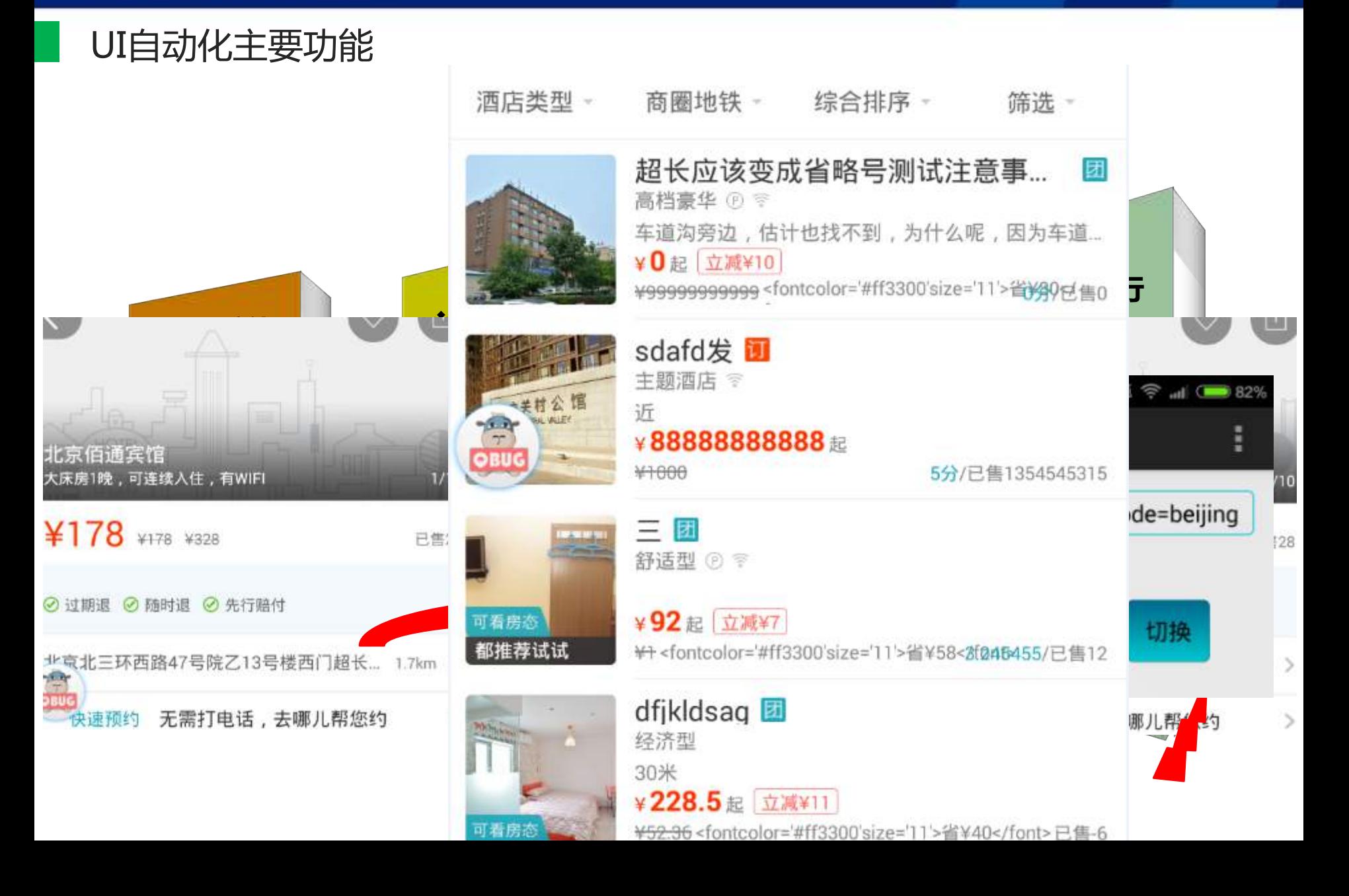

UI自动化组成

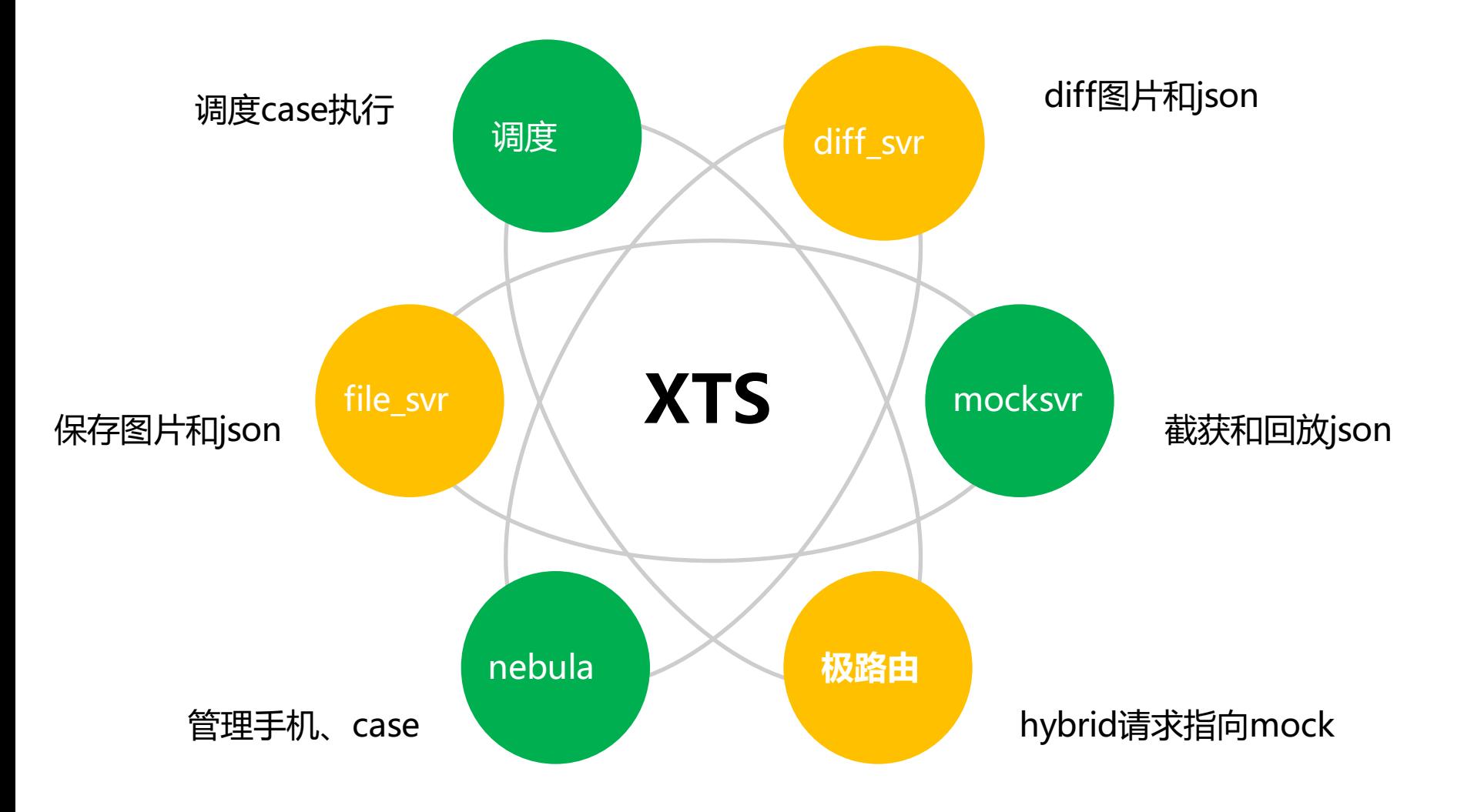

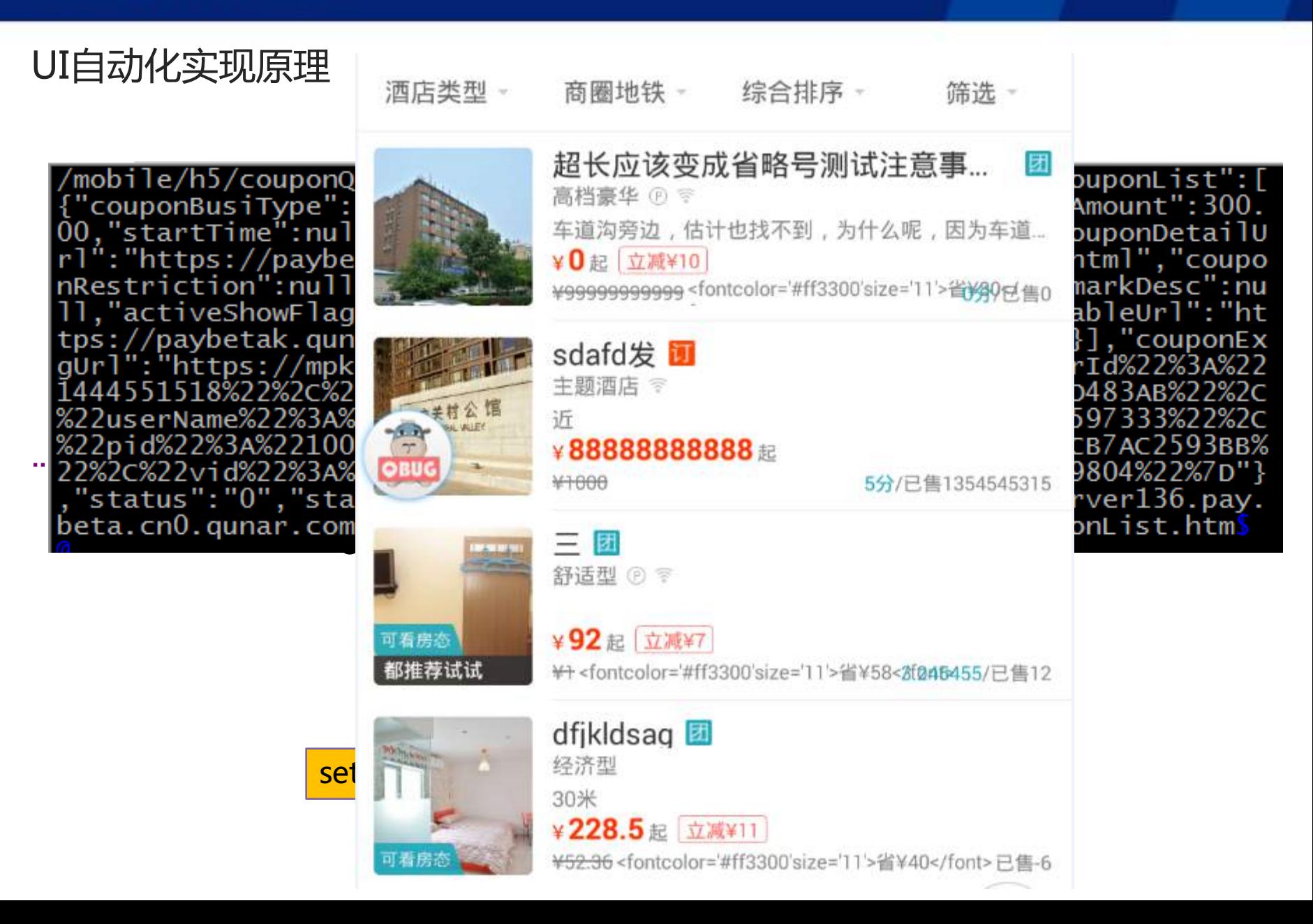

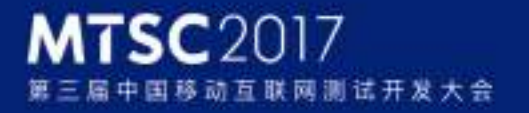

**EAM TesterHeme** 

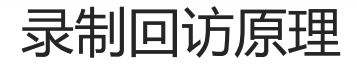

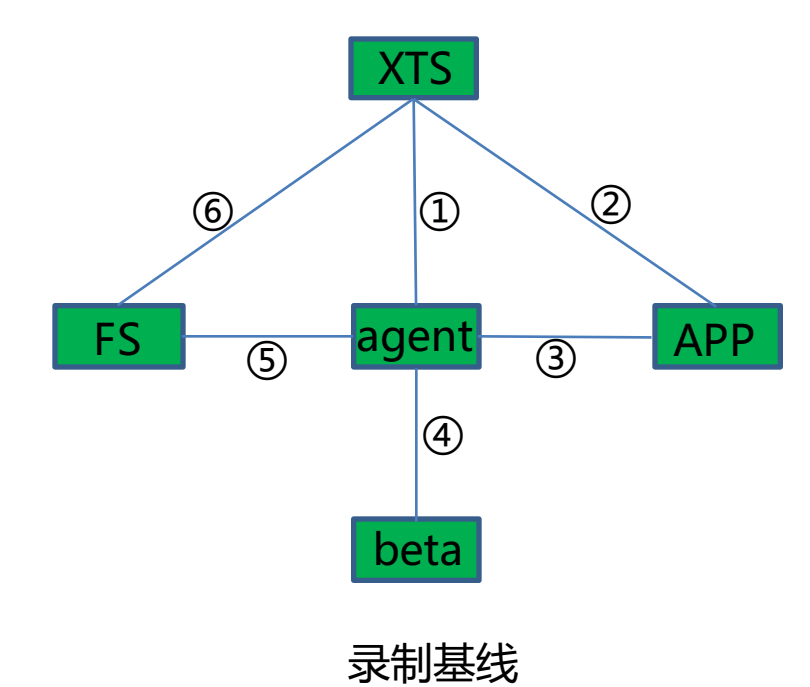

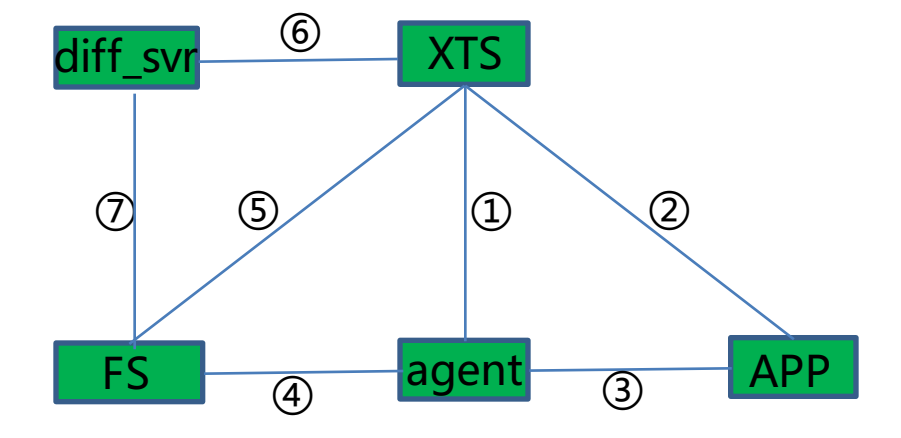

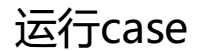

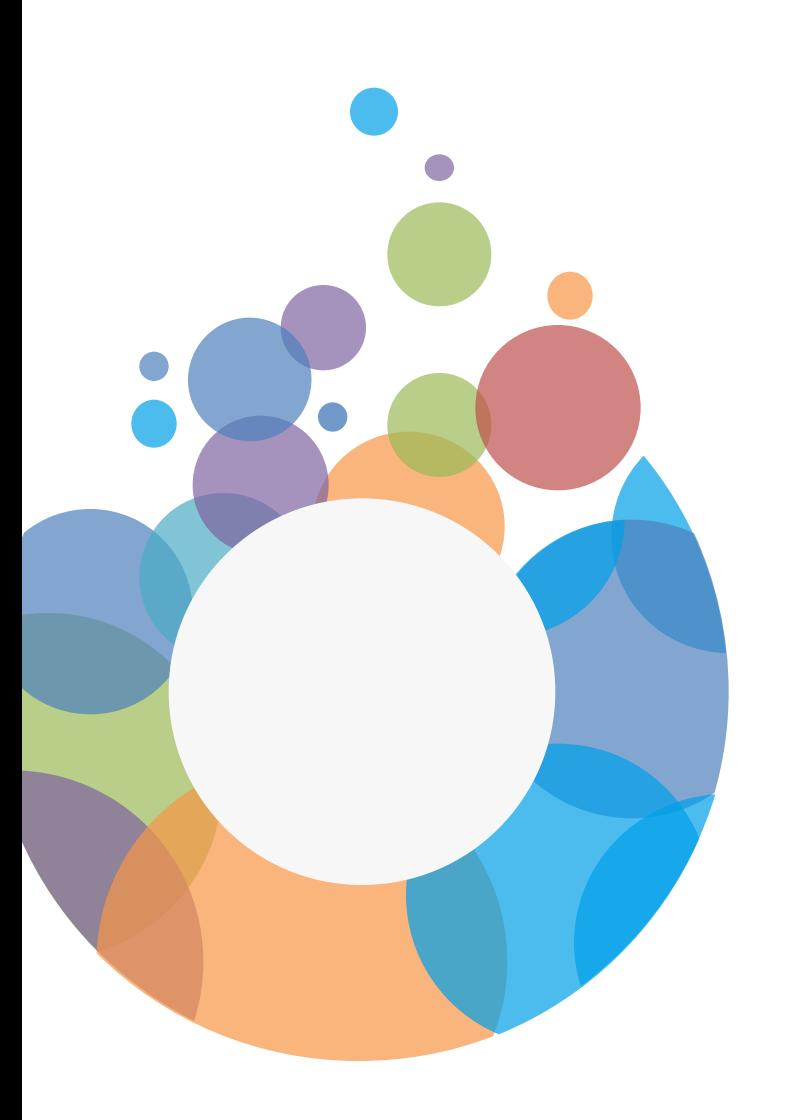

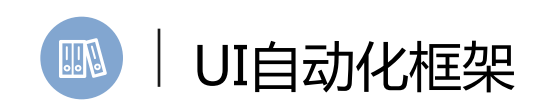

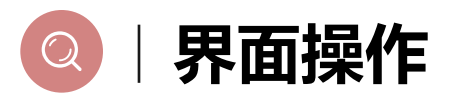

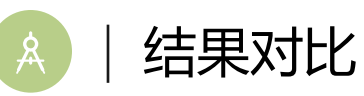

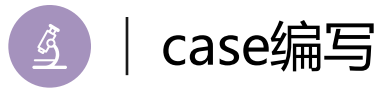

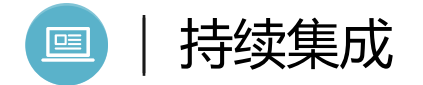

#### **EAM TesterHeme**

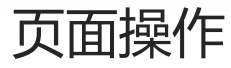

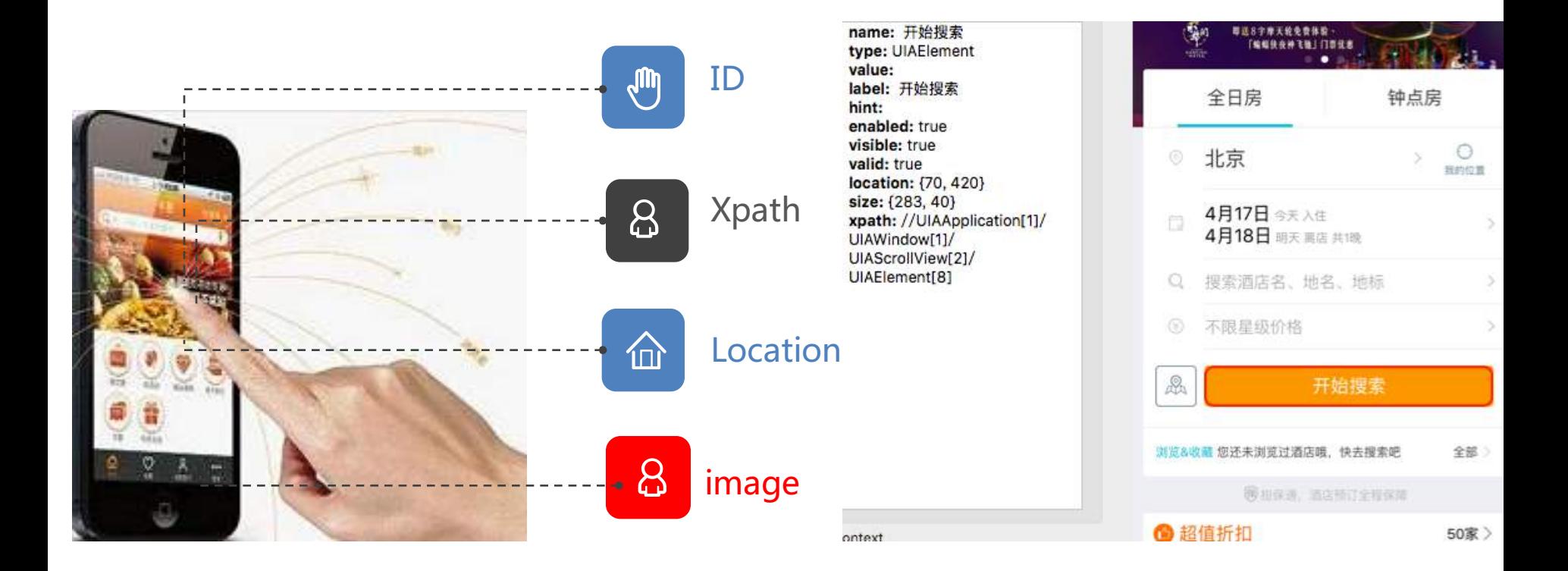

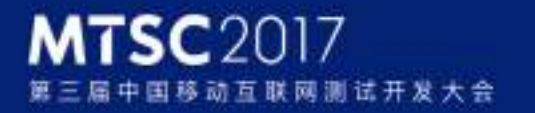

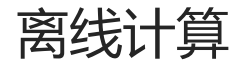

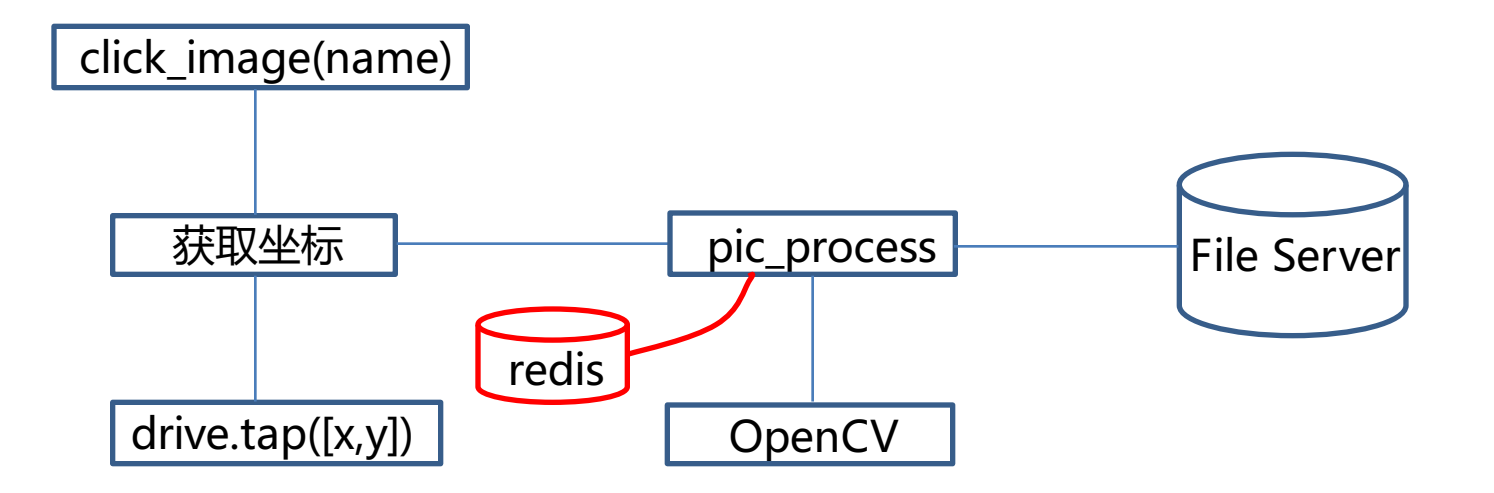

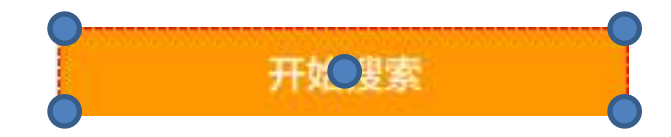

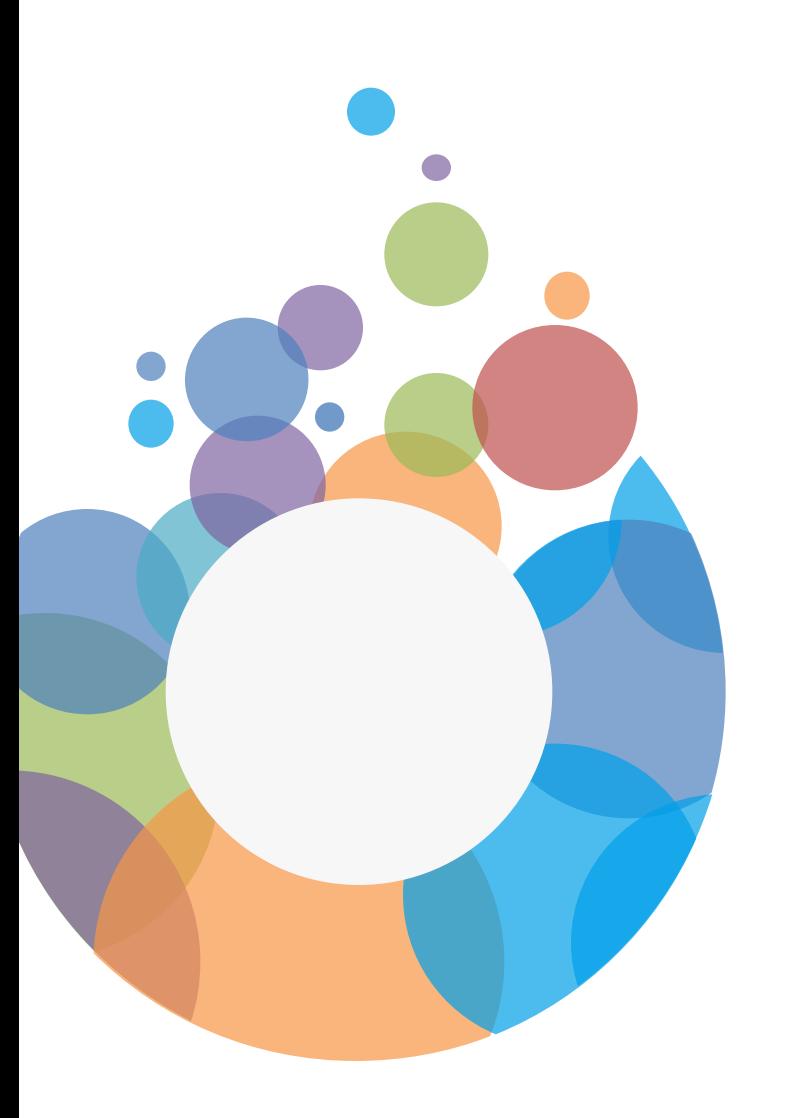

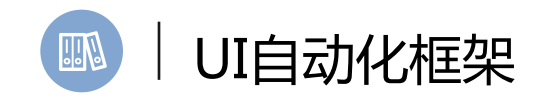

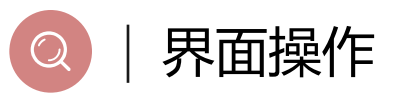

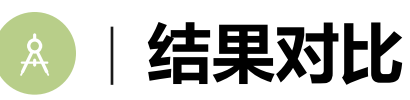

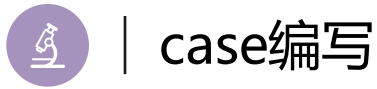

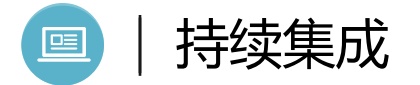

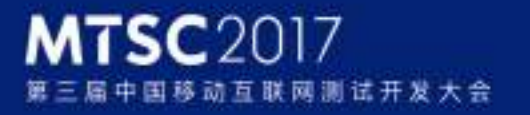

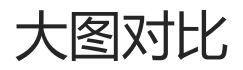

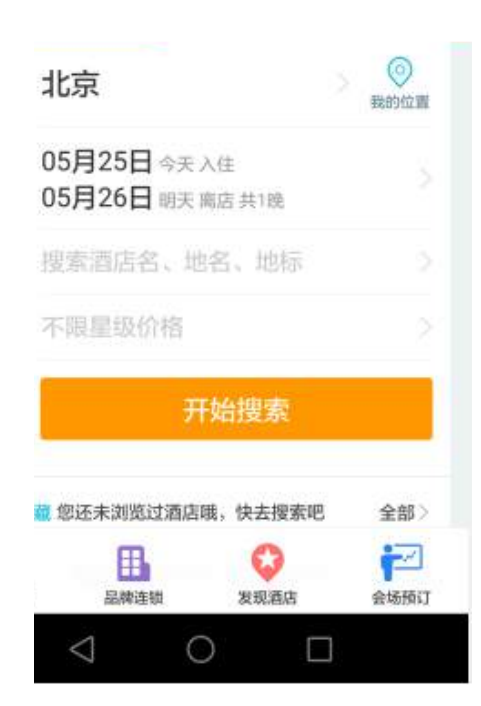

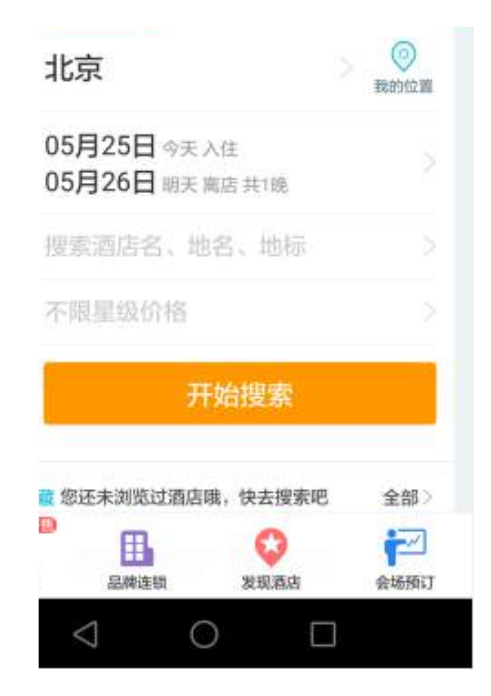

### **MTSC2017** 互联网测试开发大会

#### **EAM TesterHeme**

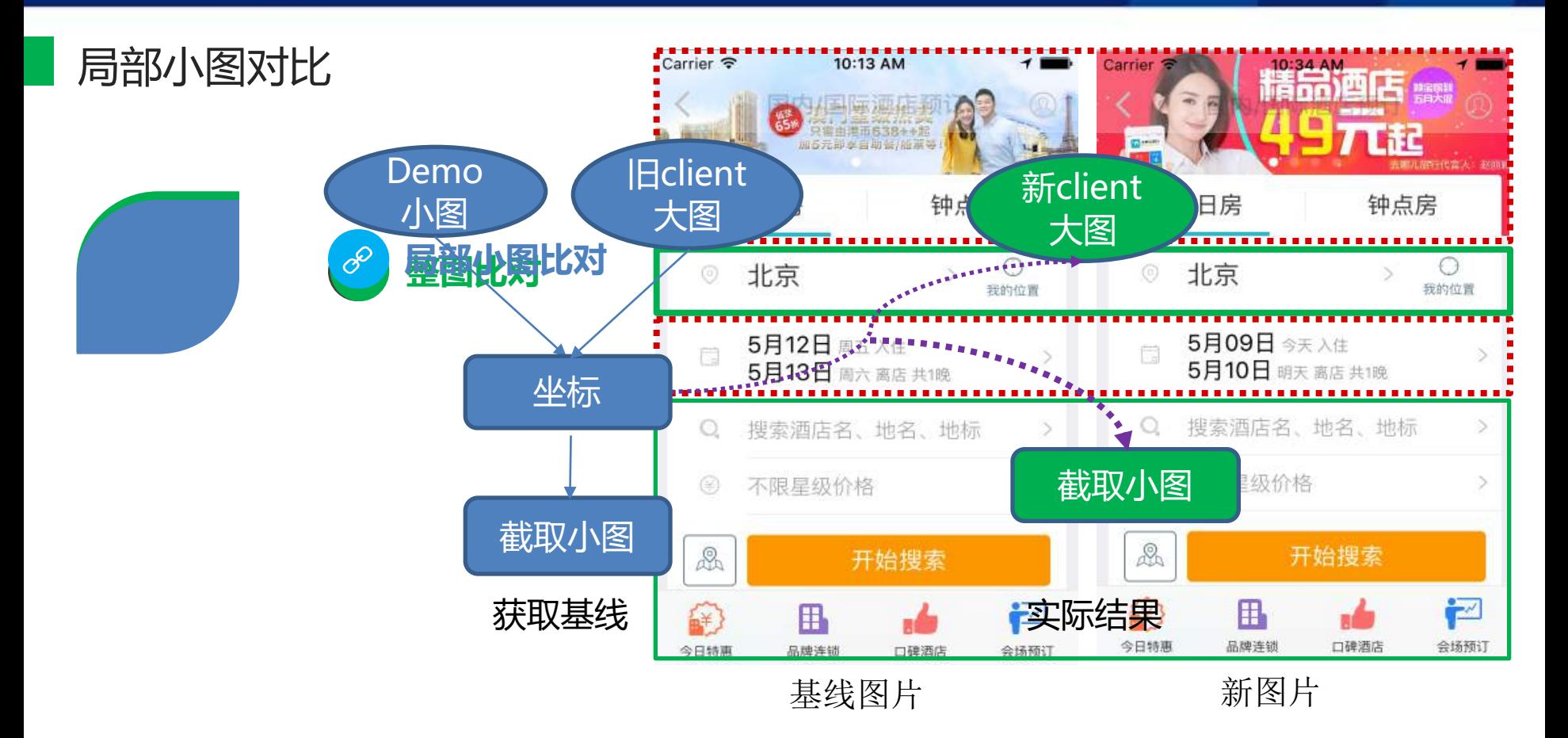

self.click by id("com.mqunar.atom.hotel:id/hotel", "true", "0,38;48,62")

self.check\_pic\_by\_id("com.mqunar.atom.hotel:id/city") self.check\_pic\_by\_image("HotelHome\_testCitySelect\_1080x1920\_beijingcheck.png")

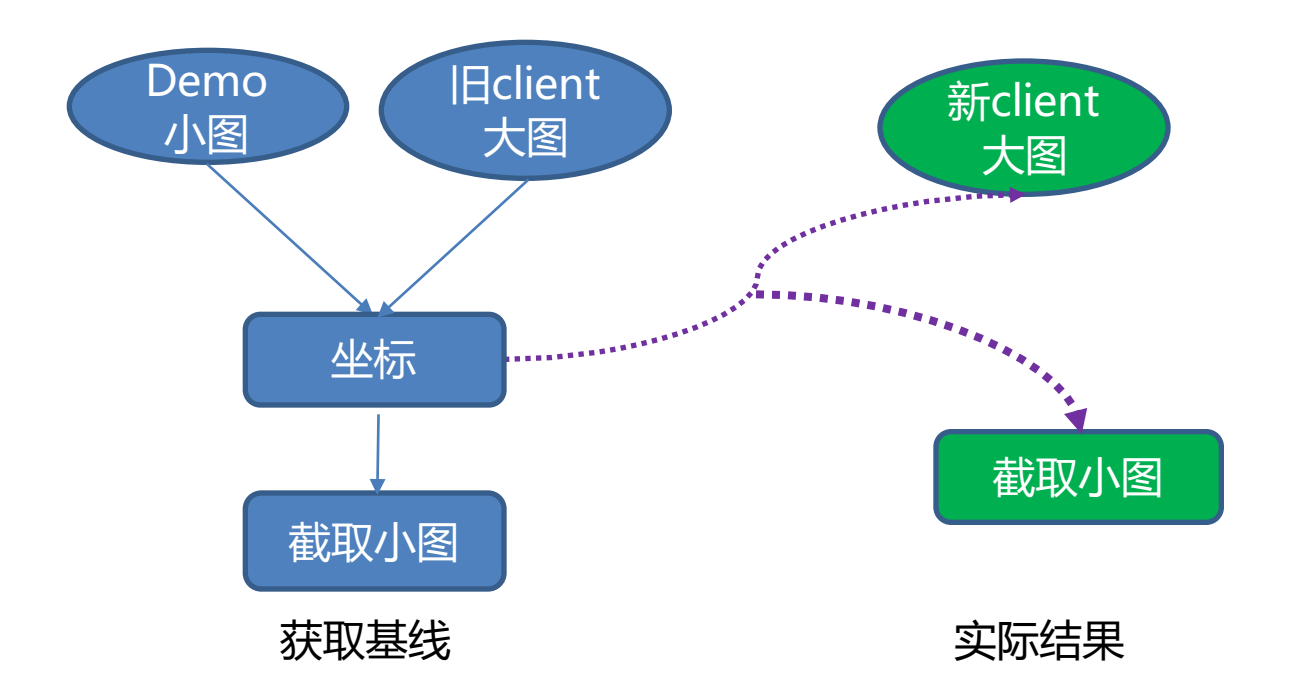

self.click\_by\_id("com.mqunar.atom.hotel:id/hotel", "true", "0,38;48,62")

self.check\_pic\_by\_id("com.mqunar.atom.hotel:id/city") self.check\_pic\_by\_image("HotelHome\_testCitySelect\_1080x1920\_beijingcheck.png")

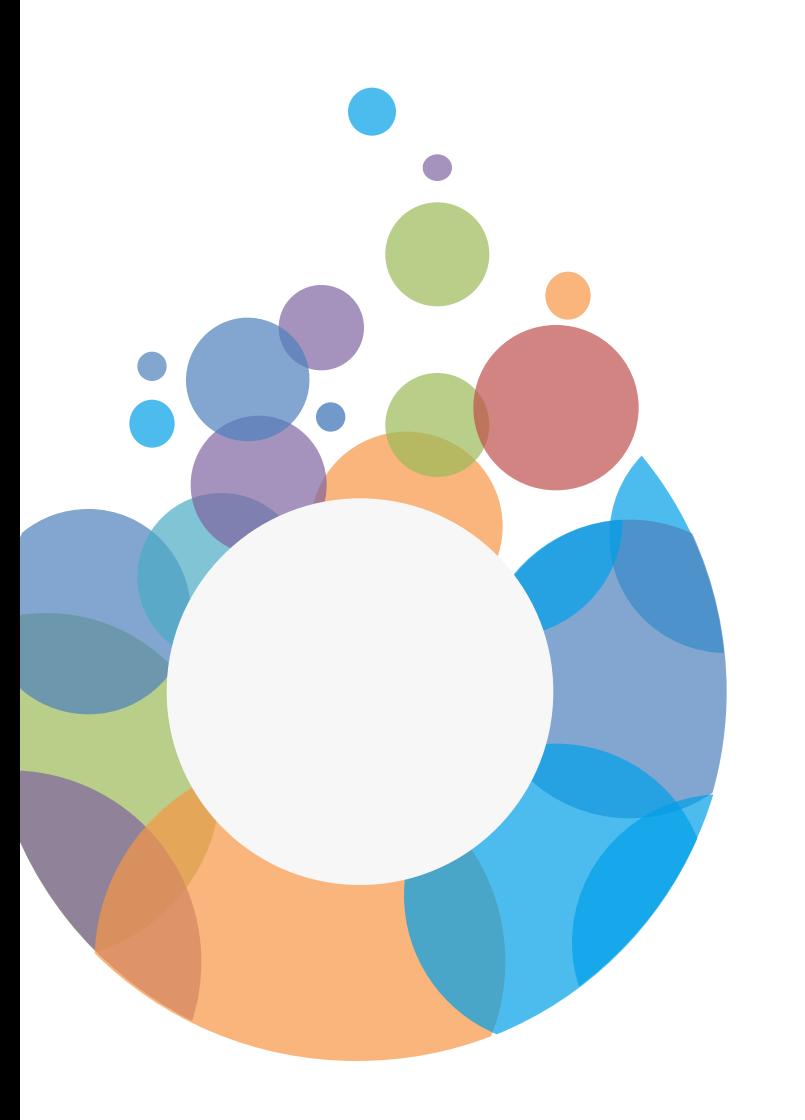

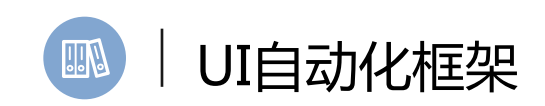

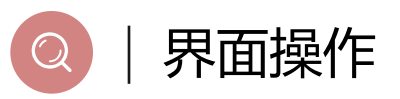

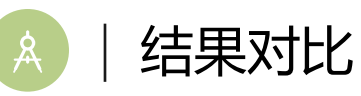

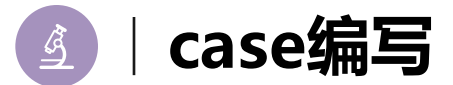

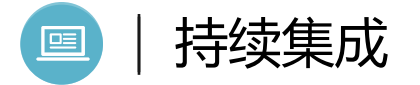

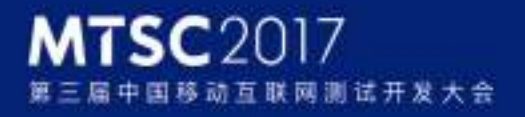

### Case可视化编写工具

**EAM TesterHeme** 

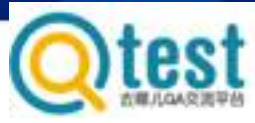

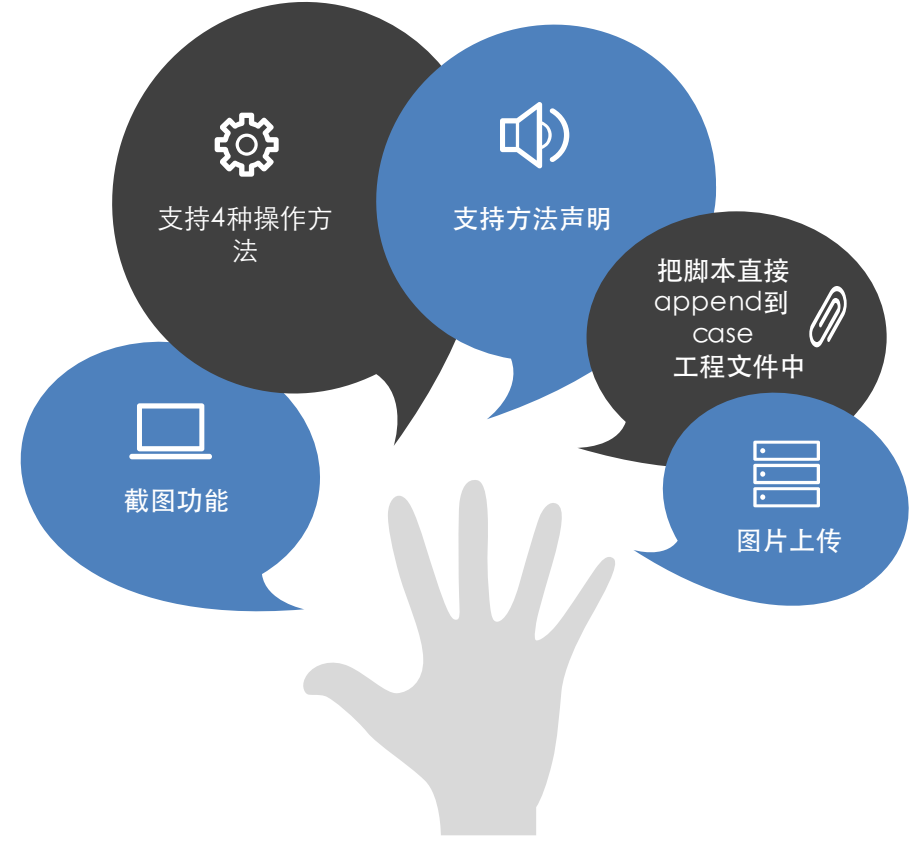

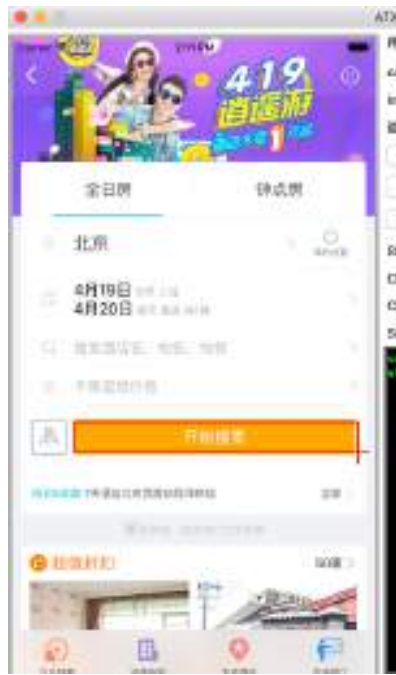

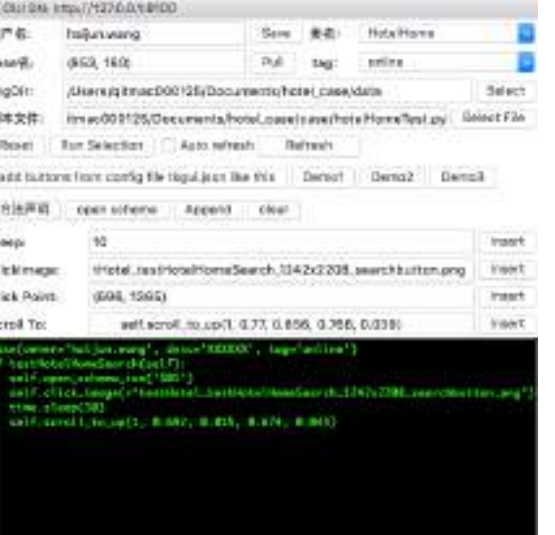

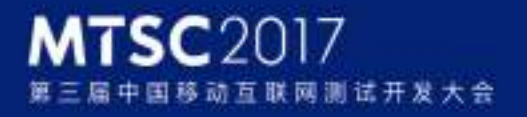

**EAM TesterHome** 

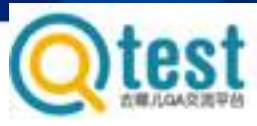

### case自动录制示意图

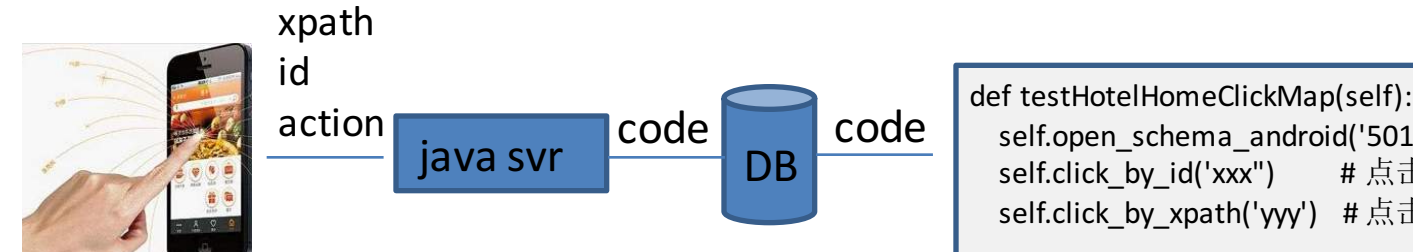

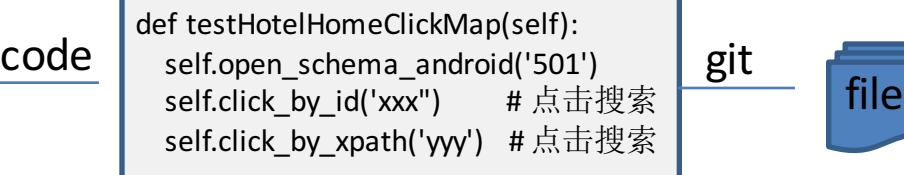

### **MTSC2017** 互联网测试开发大会

### Native&RN自动录制

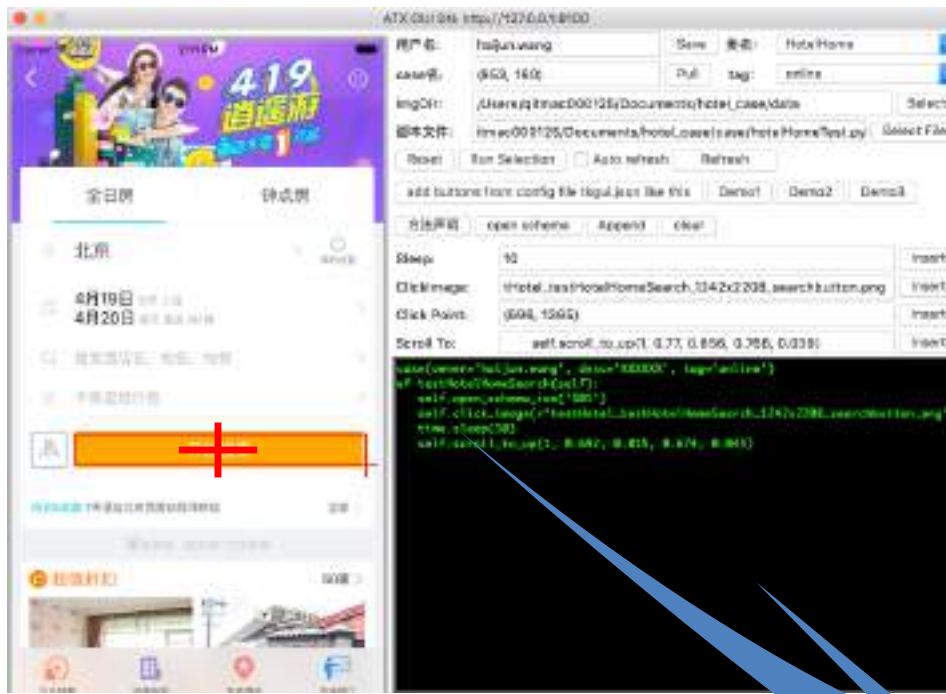

 $\leq$ node index="1" text="1张" resourceid="com.mqunar.atom.hotel:id/mage\_num" class="android.widget.TextView" package="com.Qunar" content-desc="" checkable="false" checked="false" clickable="false" enabled="true" focusable="false" focused="false" scrollable="false" long-clickable="false" password="false" selected="false" bounds="[150,535][222,572]"/>

Relate's

**Ironet** 

Insect

**Instalt** 

**VIGNT** 

 $(x, y)$  search dump\_source() xml

self.driver.click\_by\_id("com.mqunar.atom.hotel:id/mage\_num") self.driver.click by xpath("//[contains(@text, "1张")]") self.driver.sendkey by id("xxx", "value")

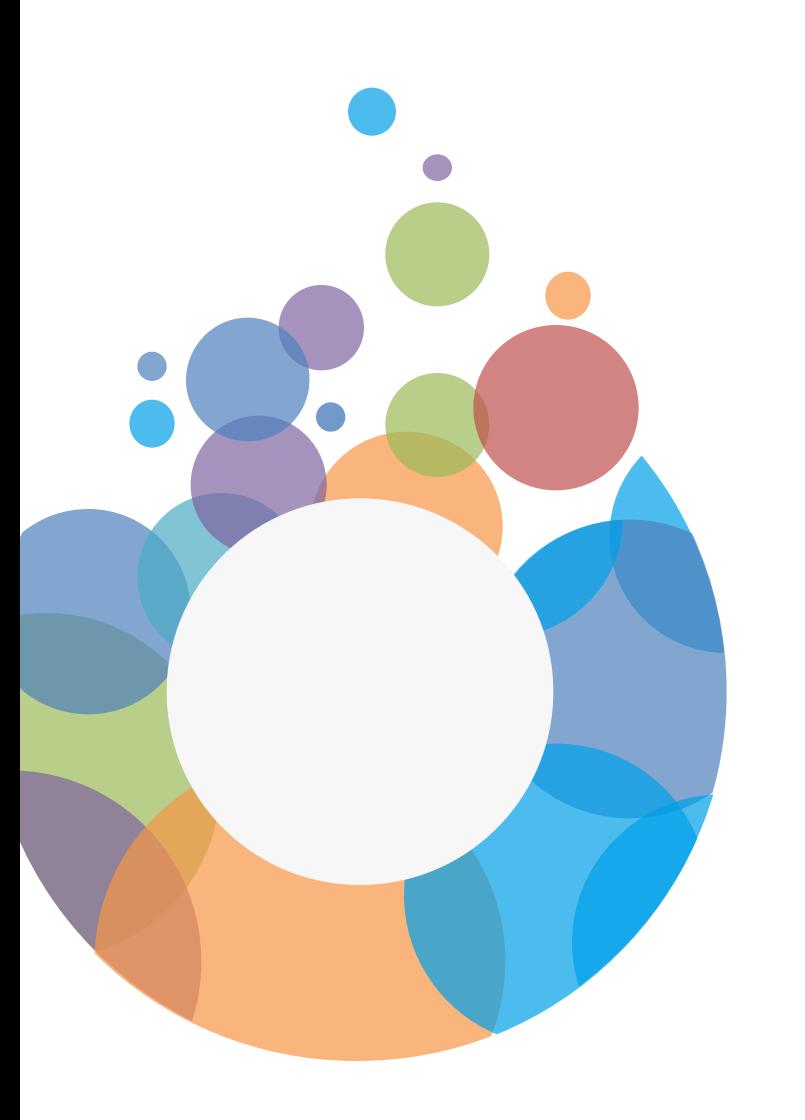

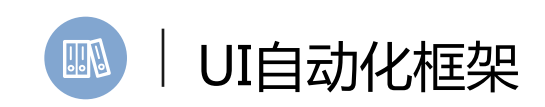

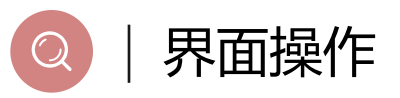

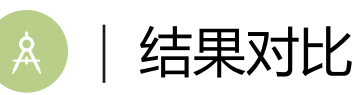

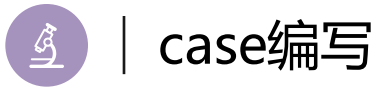

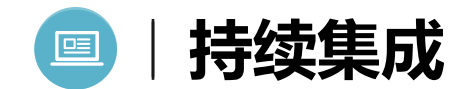

### 客户端自动化持续集成介绍

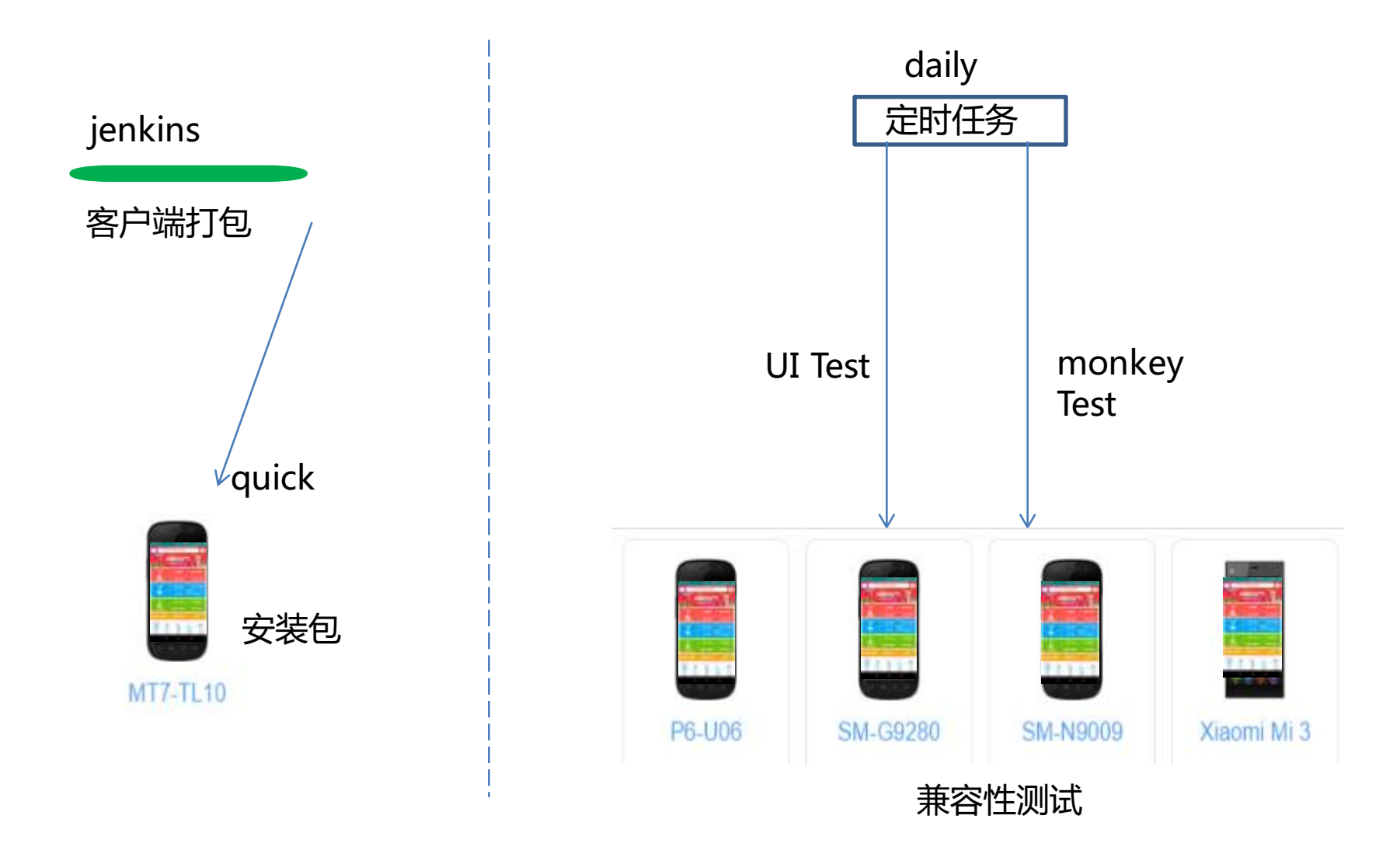

### 客户端自动化持续集成pipeline

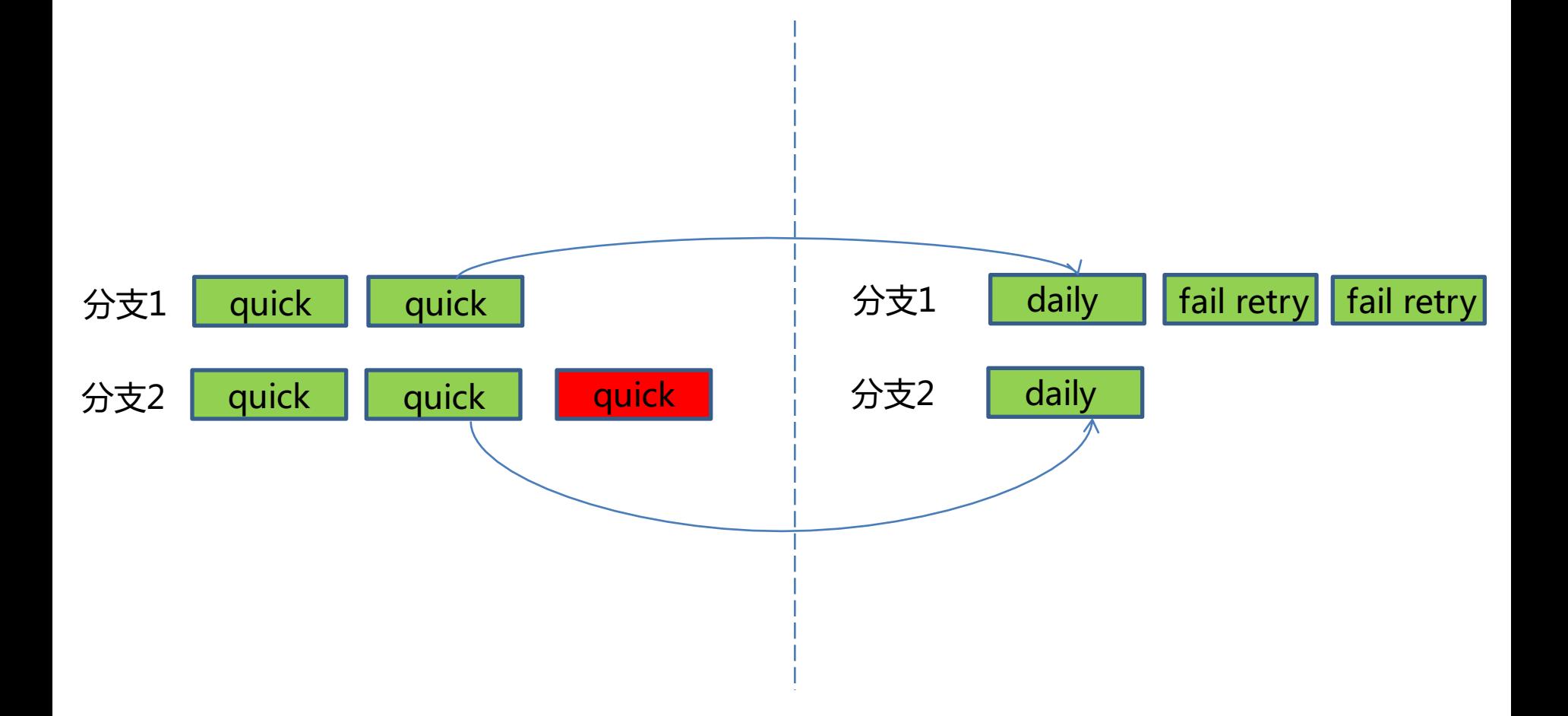

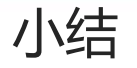

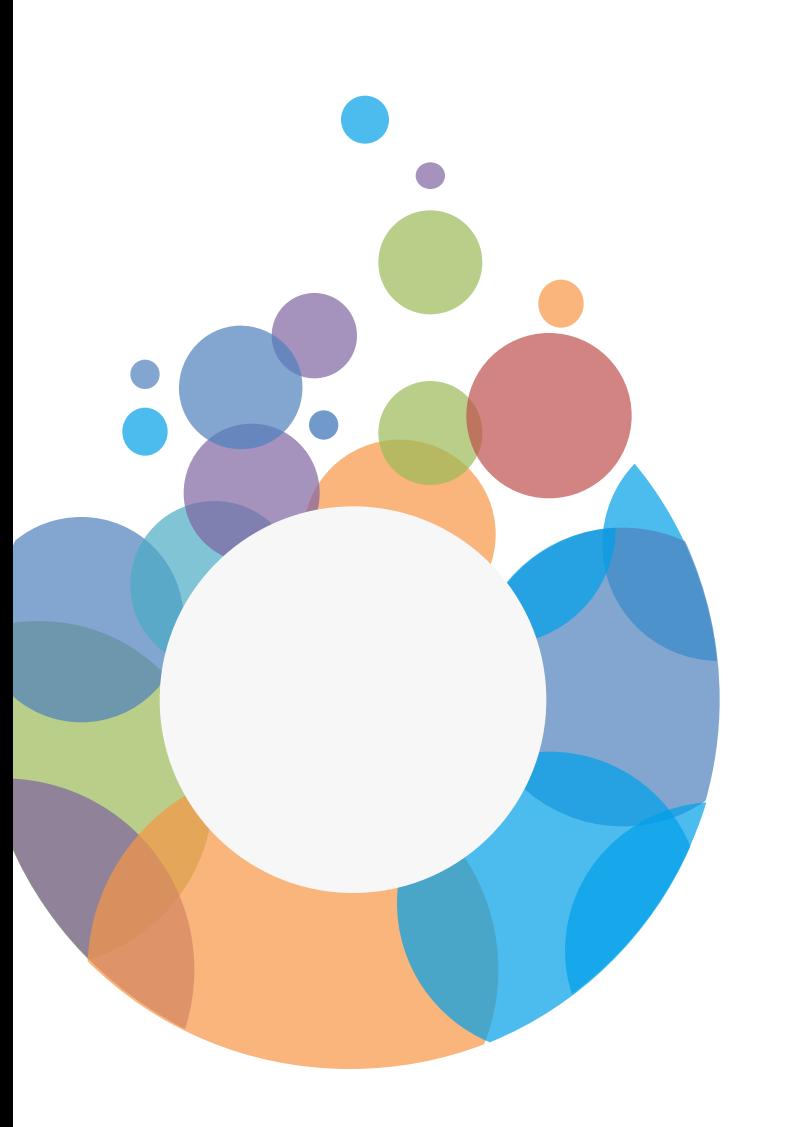

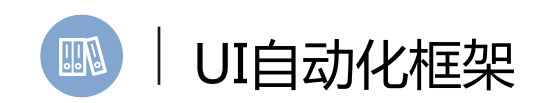

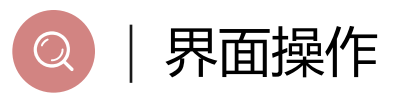

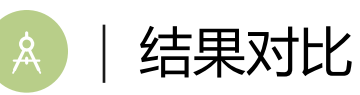

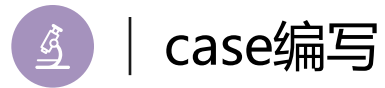

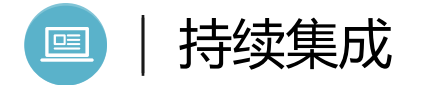

# Thanks!